相示

 $\odot$ 

## 顯示視窗

顯示已開啟的所有視窗,包括隱藏和已顯示的視窗,您只要點選您要開啟的視窗即可。

瀏覽器

From: <http://wiki.myakitio.com/> - **MyAkitio Wiki**

Permanent link: **[http://wiki.myakitio.com/zh-tw:applications\\_show\\_windows](http://wiki.myakitio.com/zh-tw:applications_show_windows)**

Last update: **2013/03/12 08:53**

檔案總管

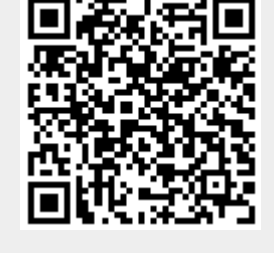

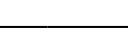